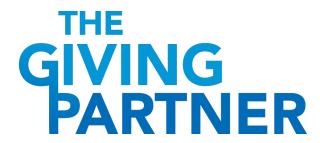

## **CHECKLIST For NEW Profile Creation**

If your organization is creating a new profile in The Giving Partner, follow this checklist to ensure you have completed these necessary fields before submitting your profile to our profile review team.

| MANAGE ORGANIZATION (Left Sidebar)                                                                                                    |                                              |  |
|----------------------------------------------------------------------------------------------------|----------------------------------------------|--|
| <ul> <li>□ Add Administrators – Add users you'd like to authorize to make edits to your organization's profile</li> <li>□ Edit Information – Organization Name (must be the legal name as appears on your IRS Letter of Determination)</li> </ul> |                                              |  |
| PROFILE SETUP TAB                                                                                                    |                                              |  |
| ADD YOUR CAUSES:                                                                                                    | ADD YOUR STORY:                              |  |
| ☐ Website                                                                                                    | ☐ Cover Photo                                |  |
| ☐ Causes                                                                                                    | ☐ Tell Your Story                            |  |
| OVERVIEW TAB                                                                                                    |                                              |  |
| ☐ Mission                                                                                                    | ☐ Street Address & Mailing Address           |  |
| ☐ Mission Category                                                                                                    | ☐ Geographical Areas Served – Overall        |  |
| ☐ Primary Organization Type & Sub-Type                                                                                                    | Organization                                 |  |
| PROGRAMS & RESULTS TAB                                                                                                    |                                              |  |
| ☐ Program Name                                                                                                    | ☐ Geographical Areas Served by Program       |  |
| ☐ Program Description                                                                                                    | ☐ Projected Number to be Served              |  |
| ☐ Program Type                                                                                                    | ☐ Actual Numbers Served                      |  |
| ☐ Date Program Initially/Originally Began                                                                                                    | ☐ Date the Actual Numbers Served was         |  |
| ☐ Program Costs (Annual)                                                                                                    | Achieved or Reported                         |  |
| ☐ \$ Amount of Need                                                                                                    | ☐ Number or % that Achieved Intended Results |  |
| ☐ Program Category & Subcategory                                                                                                    | (as of above date)                           |  |
| ☐ Top 3 Populations Served                                                                                                    | ☐ Results were Measured/Confirmed By         |  |
| FINANCIALS TAB                                                                                                    |                                              |  |
| CURRENT / PROJECTED:                                                                                                    | FINANCIALS – OTHER:                          |  |
| ☐ Your Current Fiscal Period Begins & Ends                                                                                                    | ☐ Organization has Endowment?                |  |
| Dates                                                                                                    | ☐ Endowment Value                            |  |
| ☐ Projected Annual Revenue & Expenses                                                                                                    | ☐ Organization has Credit Line?              |  |
| ☐ Does Total Projected Revenue include "in-                                                                                                    | ☐ Organization has Reserve Fund?             |  |
| kind" contributions?                                                                                                    | CAPITAL CAMPAIGN                             |  |
|                                                                                                    | ☐ Organization is currently in a Capital     |  |
|                                                                                                    | Campaign?                                    |  |
| IRS FORM 990:                                                                                                    |                                              |  |
| ☐ IRS Form 990 – Upload three most recent years based on Fiscal Year <b>ENDING</b> date.                                                                                                    |                                              |  |
| If IRS indicates organization has an Exemption, then skip this section and go to STATEMENTS OR                                                                                                    |                                              |  |
| AUDIT section.                                                                                                    |                                              |  |
|                                                                                                    |                                              |  |

| FINANCIALS TAB (Continued)                                                                                                    |                                                                                                    |
|----------------------------------------------------------------------------------------------------|----------------------------------------------------------------------------------------------------|
| FINANCIAL STATEMENTS OR AUDIT:  Financial Statements or Audit – Upload three most recent years of financials. <b>Required if</b> organization files 990-N, or if a chapter of another organization, or if IRS determines organizations is Exempt from filing 990. |                                                                                                    |
| FINANCIAL DATA: Enter data for three most recent fiscal years available.    Financial Year ENDING   Total Revenue   Total Expenses   Contributions & Grants Received   Program Service Revenue   Investment Income                                                | FINANCIAL DATA – EXPENSE ALLOCATION:  Expenses – Administration  Expenses – Program  Expenses – Fundraising  FINANCIAL DATA – ASSETS & LIABILITIES  Total Assets  Current Liabilities  Net Assets                                                                                |
| OPERATIONS TAB                                                                                                    |                                                                                                    |
| <ul> <li>☐ Year of Incorporation</li> <li>☐ IRS Subsection – Tax Status</li> <li>☐ IRS Subsection – Tax Exempt Status</li> <li>☐ Federal Employer Identification Number (EIN)</li> <li>☐ IRS Letter of Determination</li> </ul>                                   | <ul> <li>□ State Charitable Solicitations Permit         (Example Attached)</li> <li>□ State Charitable Solicitations Permit –         Registration Number</li> <li>□ State Charitable Solicitations Permit –         Expiration Date</li> <li>□ Whistleblower Policy</li> </ul> |
| STAFF & VOLUNTEERS TAB                                                                                                    |                                                                                                    |
| STAFF OVERVIEW ☐ # of Full-Time Staff ☐ Retention Rate % (Full-Time Staff) ☐ # of Part-Time Staff                                                                                                    | <ul><li>Number of Consultants</li><li>Board Conducts a Formal Written</li><li>Assessment of CEO/Executive Director</li></ul>                                                                                                    |
| GOVERNANCE TAB                                                                                                    |                                                                                                    |
| BOARD MEMBERS:  Board Chair – Term Begins & Term Ends  BOARD OVERVIEW:  Board Meeting Attendance %  Board Demographics – The total number for each number of overall board members (these must                                                                    |                                                                                                    |

## **Tips on Creating Your Profile:**

- Login to your account at **GiveGab** to make edits to your profile in The Giving Partner.
- Detailed instructions can be found within your profile by clicking on the Info Bubbles next to fields.
- After uploading a document and clicking SAVE, a "Document Uploaded and is Being Reviewed" message will appear. Certain fields require our review before being finalized.
- After you have fully completed your updates, click **Submit Profile for Review** (top right of profile).
- If you encounter any technology issues, need clarification, or help uploading documents, connect with the Customer Success Team by clicking the **Blue Chat Bubble** at the bottom right corner of your dashboard or reach out via email at **CustomerSuccess@GiveGab.com**.

## Below is an example of a State Charitable Solicitations permit.

1-800-HELP-FLA (435-7352) www.800helpfla.com www.freshfromflorida.com

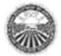

DIVISION OF CONSUMER SERVICES 2005 APALACHEE PKWY TALLAHASSEE FL 32399-6500

## FLORIDA DEPARTMENT OF AGRICULTURE & CONSUMER SERVICES COMMISSIONER ADAM H. PUTNAM

June 27, 2016

Refer To:

\*\*\*Redacted\*\*\*

RE: \*\*\*Redacted\*\*\*

REGISTRATION#: \*\*\*\*Redacted\*\*\*
EXPIRATION DATE: June 27, 2017

Dear Sir or Madam:

The above-named organization/sponsor has complied with the registration requirements of Chapter 496, Florida Statutes, the Solicitation of Contributions Act. A COPY OF THIS LETTER SHOULD BE RETAINED FOR YOUR RECORDS.

Every charitable organization or sponsor which is required to register under s. 496.405 must conspicuously display the registration number issued by the Department and in capital letters the following statement on every printed solicitation, written confirmation, receipt, or reminder of a contribution:

"A COPY OF THE OFFICIAL REGISTRATION AND FINANCIAL INFORMATION MAY BE OBTAINED FROM THE DIVISION OF CONSUMER SERVICES BY CALLING TOLL-FREE (800-435-7352) WITHIN THE STATE. REGISTRATION DOES NOT IMPLY ENDORSEMENT, APPROVAL, OR RECOMMENDATION BY THE STATE."

The Solicitation of Contributions Act requires an annual renewal statement to be filed on or before the date of expiration of the previous registration. The Department will send a renewal package approximately 30 days prior to the date of expiration as shown above.

Thank you for your cooperation. If we may be of further assistance, please contact the Solicitation of Contributions section.

Sincerely,

Don Dietrich Don Dietrich Regulatory Consultant 850-410-3756

Fax: 850-410-3804

E-mail: don.dietrich@freshfromflorida.com

NOTE: If you encounter any technology issues, need clarification, or help uploading documents, connect with GiveGab's Customer Success Team by clicking the Blue Chat Bubble at the bottom right corner of your dashboard or reach out via email at CustomerSuccess@GiveGab.com.